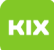

## Ich bin mit dem VPN verbunden, es lässt jedoch keine Webseite öffnen. 06/26/2022 16:04:53

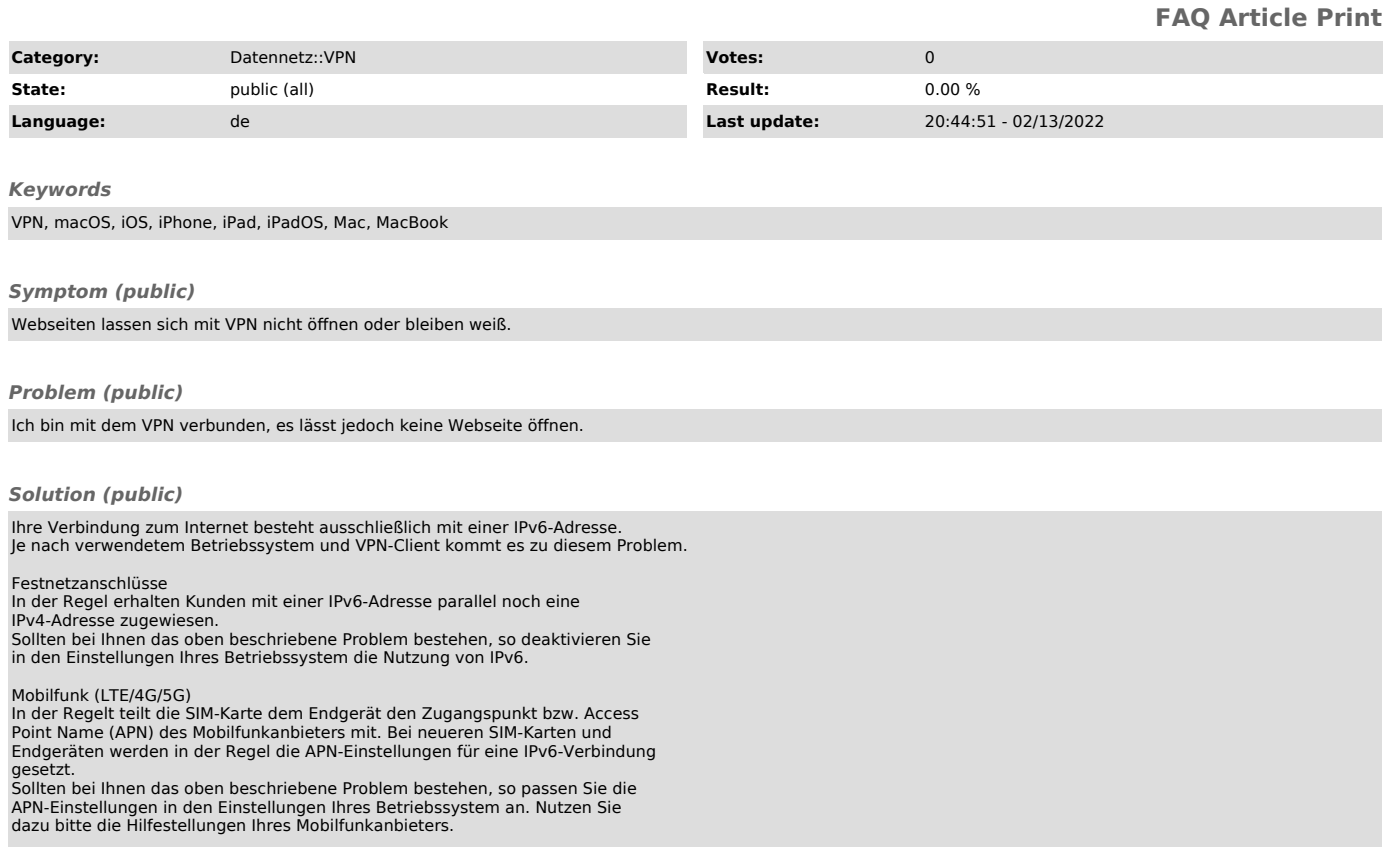